## SAP ABAP table /DSD/SV\_RLD\_DEL\_DISPLAY {Display Reload data for deletion (ALV)}

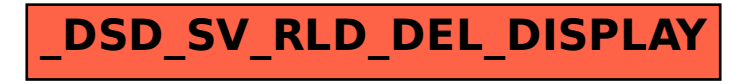